# DEVELOPMENT OF GENERAL PURPOSE GRAPHICS PROCESSING UNIT WITH SHADING CAPABILITY

H'NG GAIK HI

A project report submitted in partial fulfilment of the requirements for the award of the degree of Master of Engineering (Electrical - Computer and Microelectronic System)

> Faculty of Electrical Engineering Universiti Teknologi Malaysia

> > JANUARY 2013

## **ABSTRACT**

In recent years, many GPU implementations had been done on FPGA. GPGPU is a growing architecture for GPU due to its high programmability to achieve high graphics and calculation throughput. In this work, a simplified version of GPGPU has been implemented on FPGA. The GPGPU consists of minimum basic building blocks required to be able to perform basic 3D transformations of triangle primitive. The GPGPU consists of 2 fixed point units, register files (instructions, temporary, vertices, constants) and raster unit. In order to obtain high throughput on the GPGPU, calculation is approximated using look-up tables. Raster unit had been optimized to take advantage of VGA display methodology by using incremental scanline. Shader had been implemented with support enabled for flat and Gouraud shading mode. The GPGPU is able to perform 12 different instructions and is able to give a throughput of 2.5 MIPS. The final result of this work is a triangle primitive programmed to rotate about the y-axis with either flat or Gouraud shading, displayed onto a 640x480 digital display, with a maximum FPS of 111.1k on Gouraud shading.

# **ABSTRAK**

Pemnbangunan GPU dalam FPGA telah banyak diusahakan sejak kebelakangan ini. GPGPU merupakan seni bina GPU yang sedang berkembang kerana mempunyai keupayaan program yang tinggi dan mampu mencapai tahap kadar grafik dan pengiraan yang tinggi. Dalam projek ini, GPGPU ringkas telah diaplikasikan ke dalam FPGA. GPGPU ini mempunyai blok binaan asas yang minima untuk melaksanakan transformasi 3D primitif segitiga. GPGPU ini mempunyai 2 unit perpuluhan tetap, fail peringatan (arahan, sementara, verteks, pemalar) dan unit raster. Untuk mencapai tahap pengeluaran yang tinggi, pengiraan telah dilaksanakan secara penganggaraan menggunakan jadual. Unit raster juga telah dioptimumkan untuk paparan VGA dengan menggunakan penambahan imbasan. Shader juga telah dihasilkan untuk melaksanakan pengwarnaan rata dan Gouraud. GPGPU ini berkemampuan untuk melaksanakan 12 arahan berbeza dengan kadar pengeluaraan maksimum 2.5 MIPS. Hasil akhir projek ini ialah primitif segitiga diprogramkan untuk berputar pada paksi-y dengan sama ada pengwarnaan rata atau Gouraud. Segitiga ini akan disiarkan pada paparan digital 640x480 dengan kadar FPS maksimum 111.1k menggunakan pengwarnaan Gouraud.

# **TABLE OF CONTENTS**

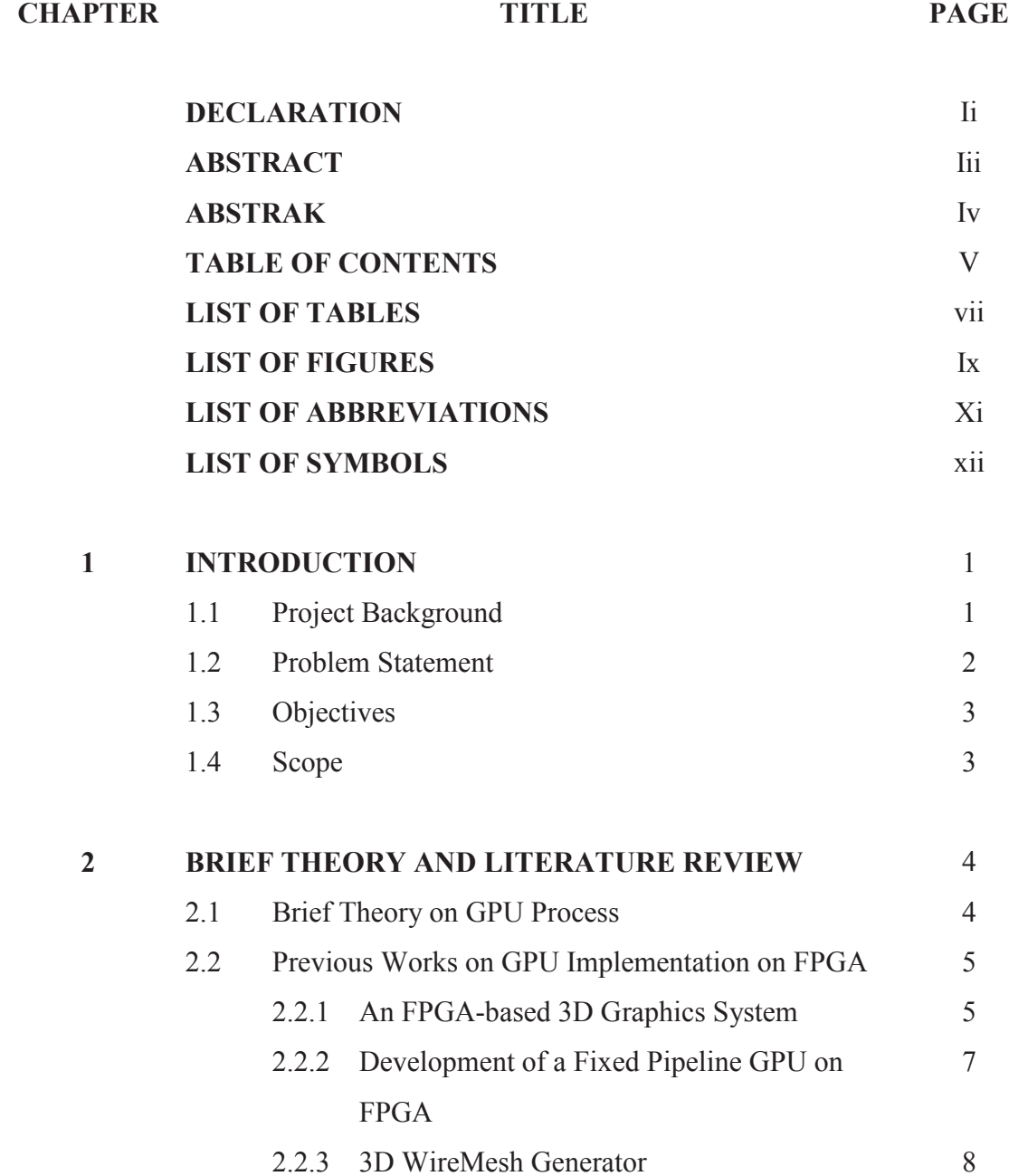

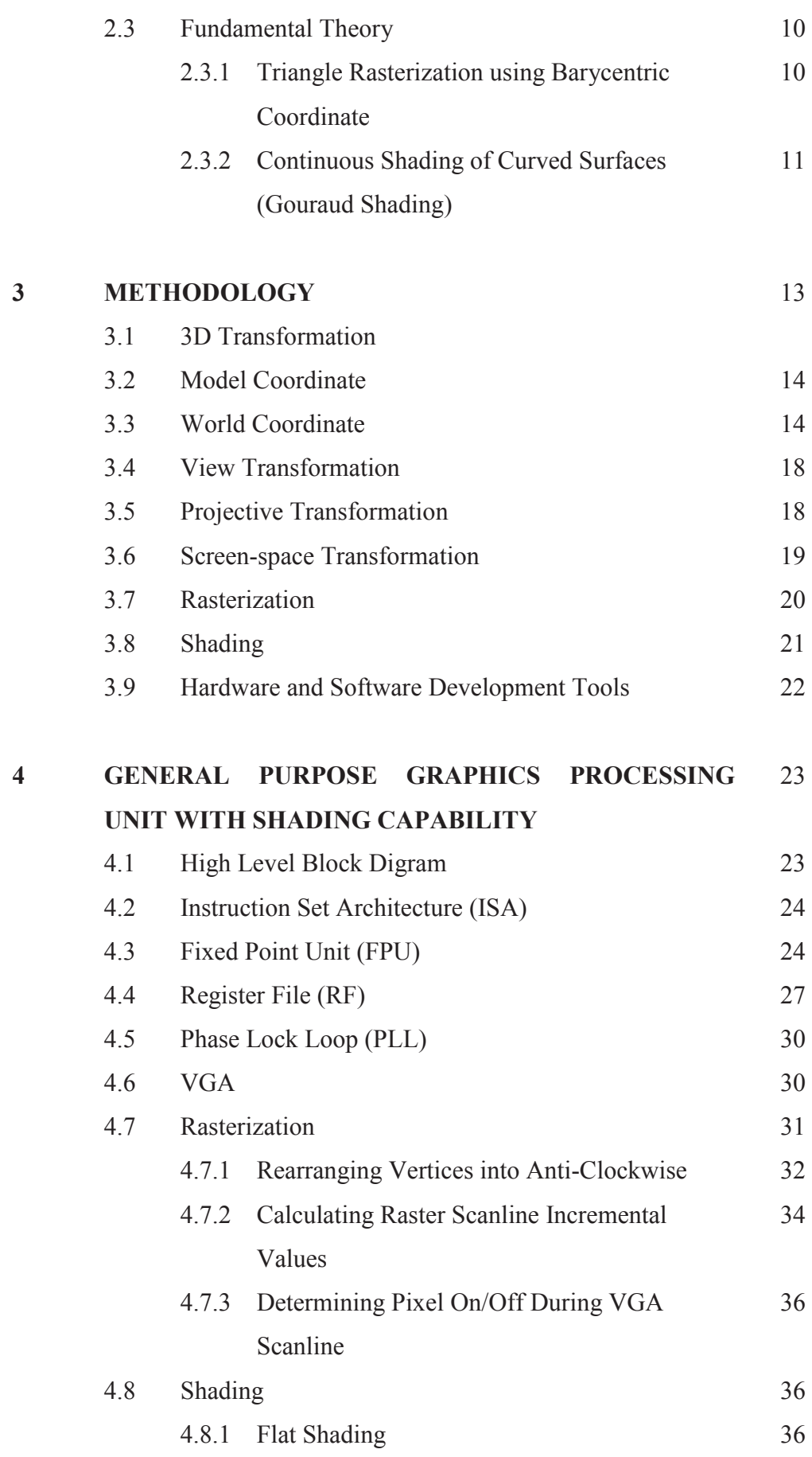

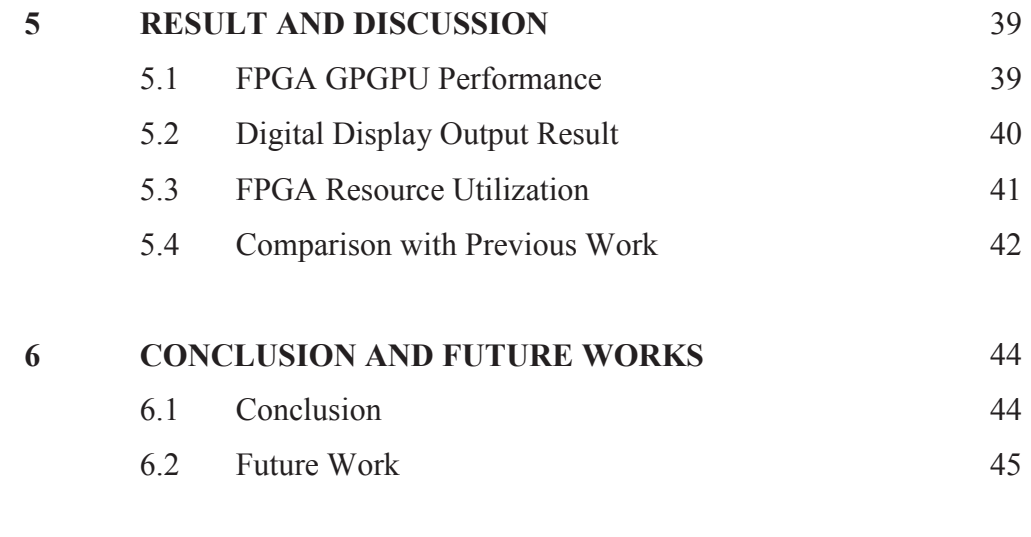

# **REFERENCES** 46

# **LIST OF TABLES**

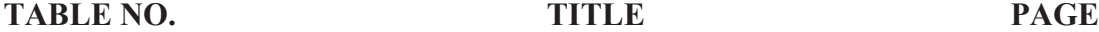

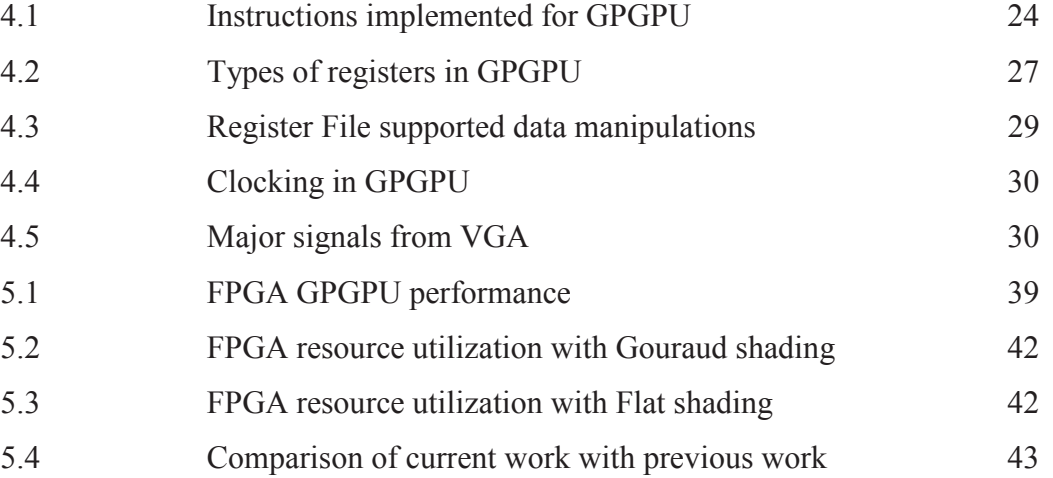

# **LIST OF FIGURES**

**TABLE NO.** TITLE PAGE

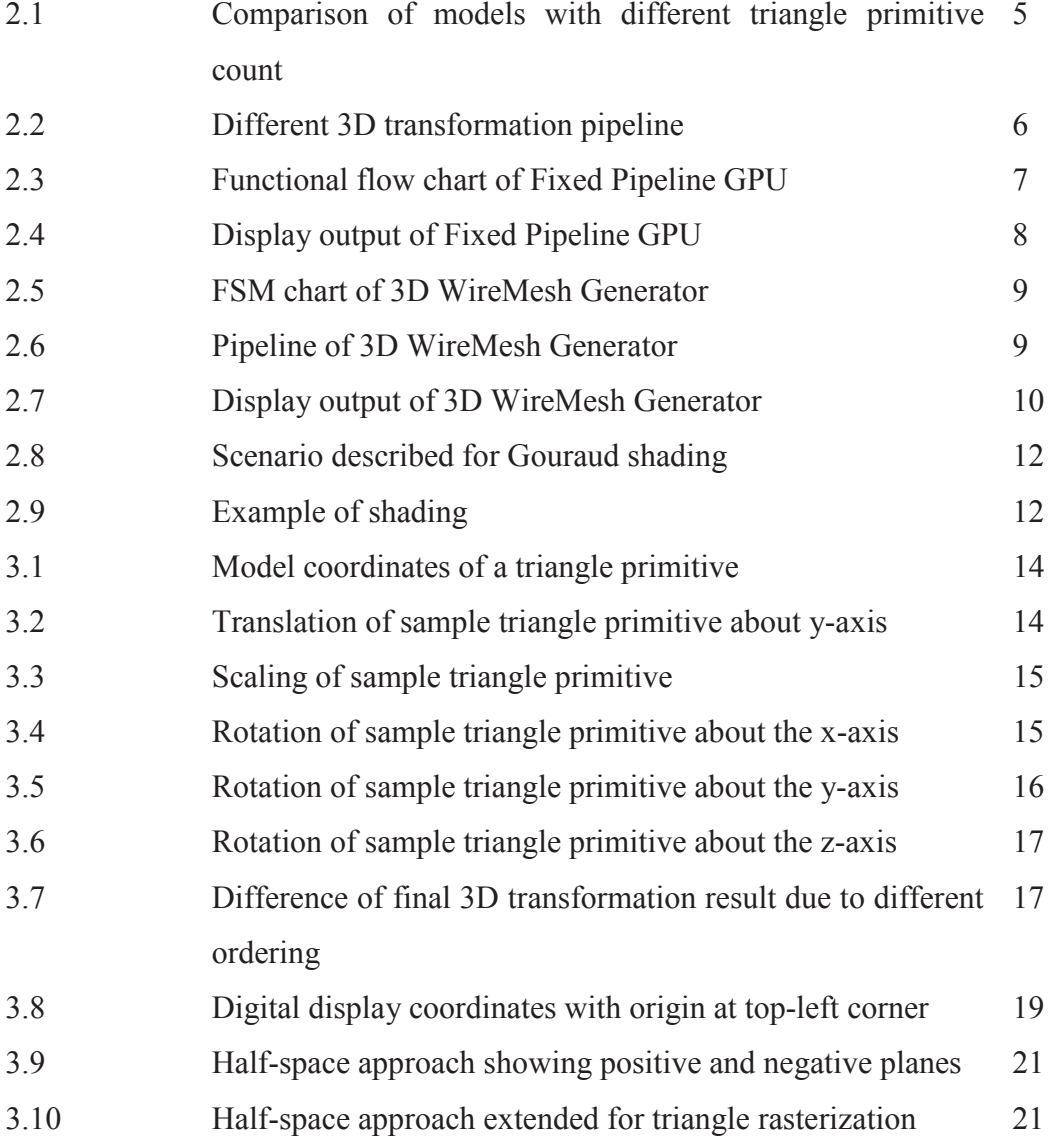

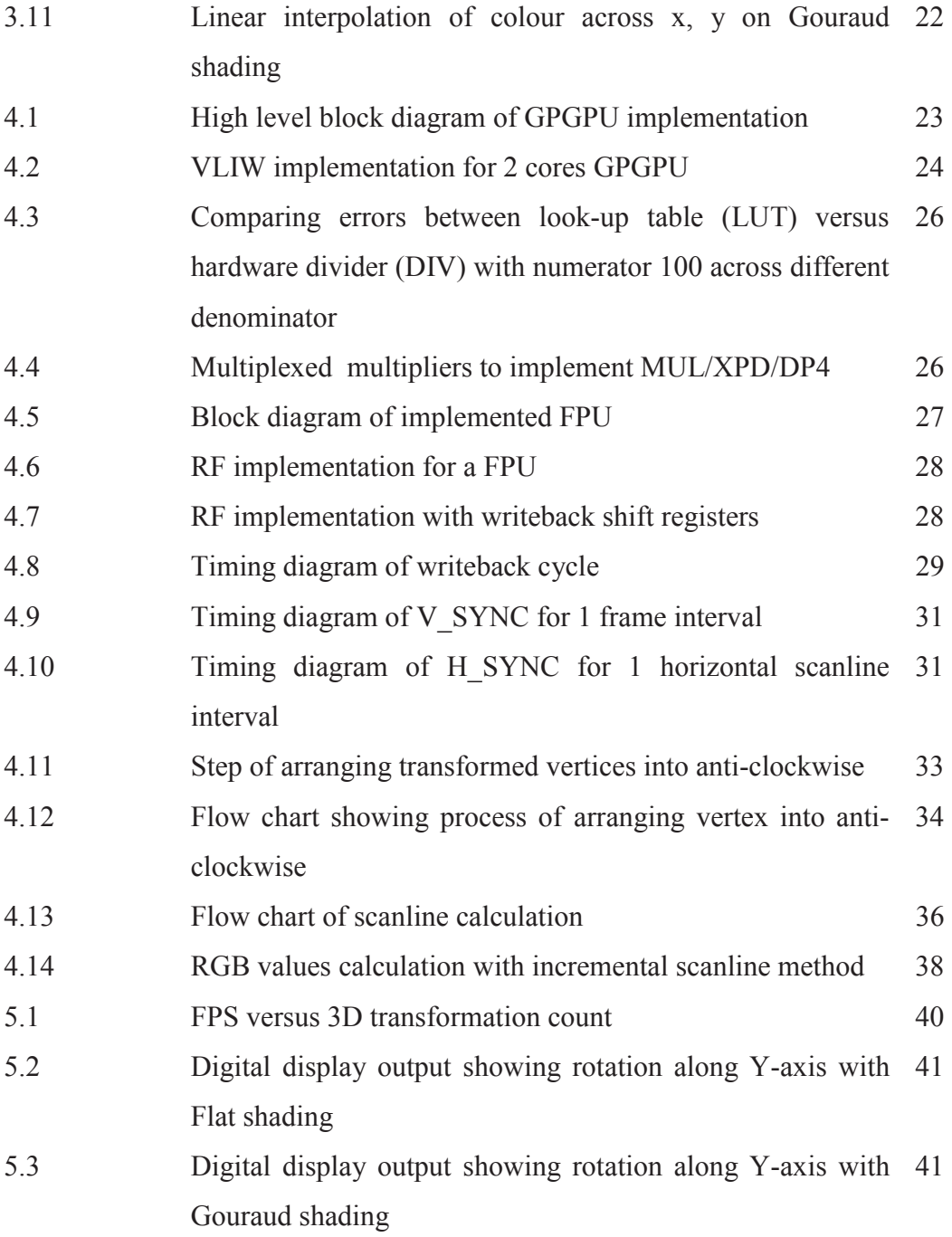

# **LIST OF ABBREVIATIONS**

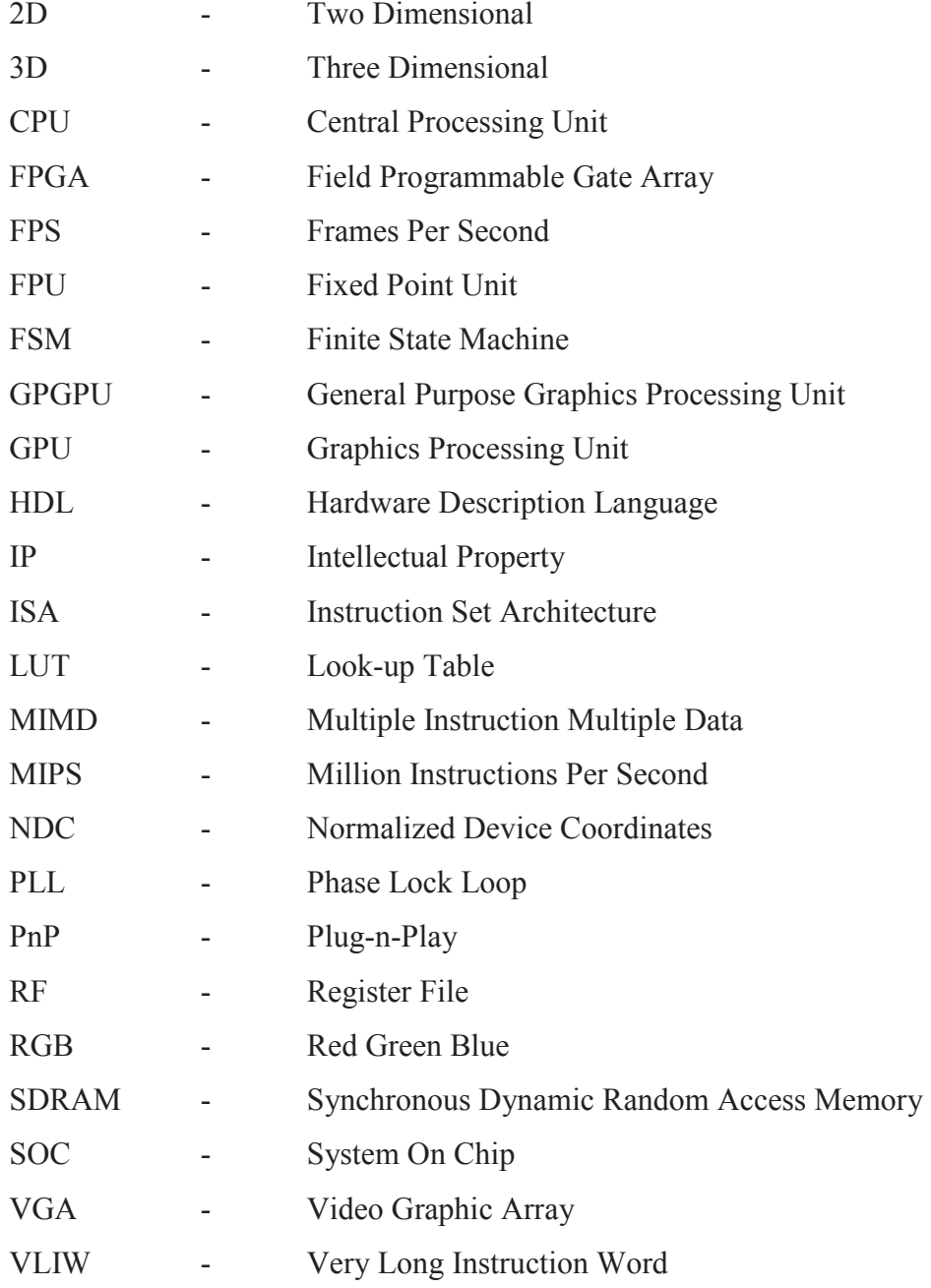

# **LIST OF SYMBOLS**

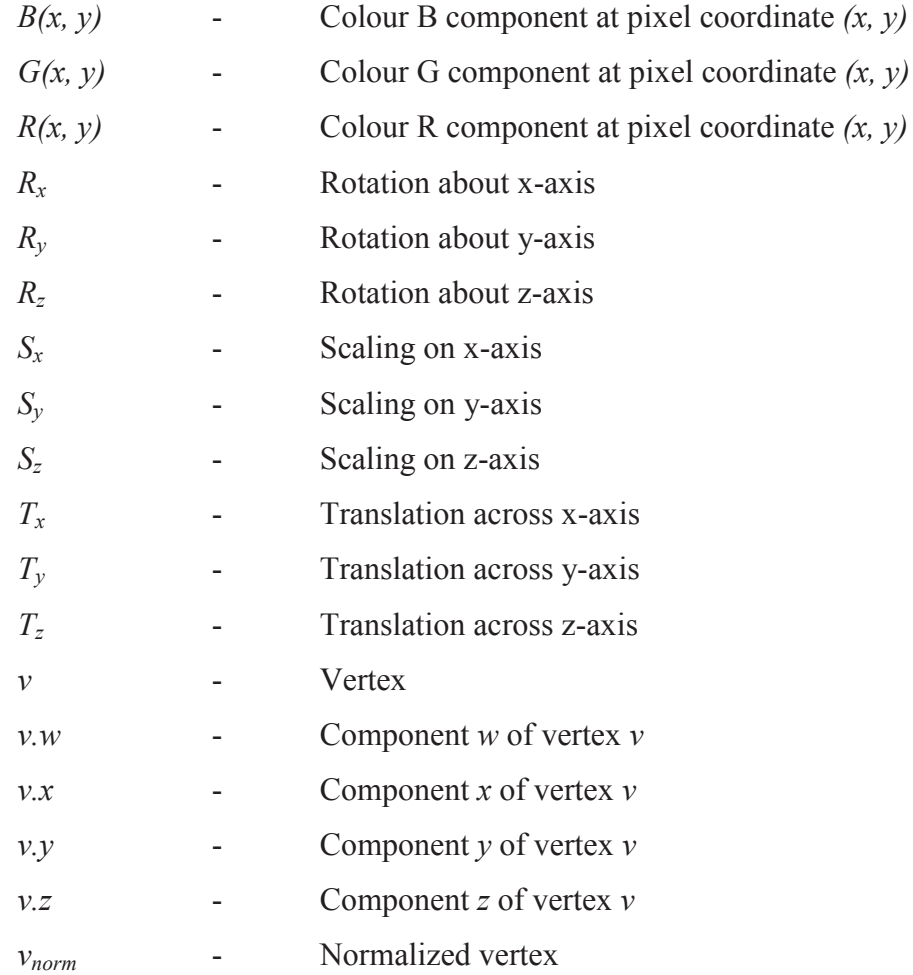

# **CHAPTER 1**

### **INTRODUCTION**

## **1.1 Project Background**

Graphics processing is an essential process of manipulating and altering memory to accelerate the building of image to be displayed. This process is needed in embedded systems, mobile phones, computers and game consoles.

 However, in order to allow main processing unit to perform other processes rather than having graphics processing utilizing all the resources, a discrete graphics processing unit (GPU) is needed. The main processing unit will identify graphic processing specific instructions and offload into the GPU to be processed. GPUs are far more efficient in parallel processing due to the highly parallel and pipelined structure which allows large blocks of data to be processed concurrently. Other than that, modern GPUs also have their own dedicated memory instead of shared memory with main processing unit. This feature allows GPUs to directly perform manipulation and altering into the dedicated memory without being bottlenecked by bandwidth and traffic congestion between GPU and main memory.

 General Purpose Graphics Processing Unit (GPGPU) is a new GPU architecture whereby it not only is capable to compute graphical related computations, but also is programmable to compute computations traditionally handled by CPU. GPGPU takes advantage of the large amount of processing cores available to achieve high parallelism in computation.

 Field Programmable Gate Array (FPGA) is an integrated circuit which can be configured by end user to implement functions defined by the designer. FPGAs are gaining popularity in design implementation due to their increasing logic density which had reduced the cost per logic. FPGAs can be configured to meet custom requirement or functions and as well as performing tasks that can be done in parallel and pipelined whereby hardware outperforms software. Other than that, with existence of internet community designing and publishing IP cores, such as OpenCores, had allowed many custom designs to be made by Plug-and-Play (PnP) of multiple IP cores into single SOC using FPGAs.

 In this project, we will utilize the advantage of hardware parallelism to design a simplified version of GPGPU on FPGA with shader capability.

#### **1.2 Problem Statement**

3D transformation on software is slow and resource demanding. Hardware implementation of 3D transformation increases the performance by utilizing high parallelism to perform building of image frames. GPGPU which processes 3D transformation will be implemented on FPGA, allowing the reuse of this GPGPU IP core on other SOC design.

### **1.3 Objectives**

The objectives of this project are as below:

- i. To implement GPGPU core on Altera DE2 FPGA board.
- ii. To enhance previous simple GPU design from fixed pipeline GPU into GPGPU architecture.
- iii. To enhance previous simple GPU of wireframe output with Flat and Gouraud shading.
- iv. To render a sample triangle primitive onto a digital display.
- v. To compare the performance of this design with previous works.

### **1.4 Scope**

This project requires in-depth understanding on GPGPU architecture and 3D transformation pipeline and its processes. Knowledge on various shader models are needed in order to implement the shader capabilities into the GPGPU. Other than that, in order to program an FPGA, knowledge on Hardware Descriptive Language (HDL) is needed. Due to the vast scope of the topic, this project will be limited to:

- i. Design of GPGPU, raster, and shader.
- ii. Implementation of GPGPU with minimal instructions needed to perform basic 3D transformation.
- iii. Support of triangle primitive.
- iv. Shader will implement both flat and Gouraud shading.
- v. Implement designs into FPGA using Verilog HDL.
- vi. Render a shaded triangle primitive onto a display monitor and measure the frame rate in frames per second (FPS).

# **CHAPTER 2**

#### **BRIEF THEORY AND LITERATURE REVIEW**

### **2.1 Brief Theory on GPU Process**

In 3D graphics processing, the virtual "world" is made up of 3 axes of coordinates  $(x, y, z)$ , just like the world we are living in. However, in order to display this 3D world onto a 2D display of (*x, y*) coordinates, 3D transformation is needed to transform 3D world into 2D image frame to be displayed on the monitor.

In 3D graphics processing, triangle primitive is one of the basic building blocks of an object where a single object can be made up of from few up to thousands of triangles, depending on the detail.

Each triangle consists of 3 coordinates in the 3D world. These 3 coordinates are connected to form a triangle. Models can be created using few or many triangles; with fewer triangles, the model will look bulky; with more triangles, the model will look smoother, as shown in Figure 2.1.

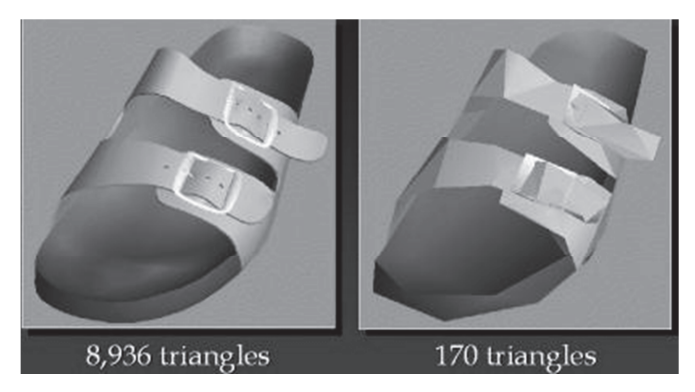

Figure 2.1 Comparison of models with different triangle primitive count (http://www.cs.berkeley.edu/~jrs/mesh/present.html, 2012)

## **2.2 Previous Works on GPU Implementation on FPGA**

Numerous implementations of GPU had been done on FPGA and will be briefly discussed in this section.

# **2.2.1 An FPGA-based 3D Graphics System**

The work carried out by Niklas Knutsson (2005) has shown the feasibility of implementing graphics system on FPGA. In this work, the author had implemented the system on Virtex-II FPGA based Memec Development Board.

The author had suggested two types of 3D pipeline implementations, highend and minimal. High-end implementation requires more resources and is more computation intensive due to implementation of vertex shader and pixel shader. The pipelines are shown in Figure 2.2. The author had also described all the required blocks in the system design, such as RAM, ROM, BUS, CPU, and the Wishbone interface.

The author had implemented the system design by merging several IP cores from OpenCores and Xilinx. Although the end goal is to fully utilize OpenCores IPs to remain the design non-commercial, however, Xilinx IP cores are required as complement to OpenCores IP due to the fact that OpenCores IPs are more susceptible to bugs. In actual implementation, no GPU was actually implemented due to lack of time and was only designed theoretically. Based on the design, the 3D pipeline will be able to complete 4,500,000 vertex transformations per second using base frequency of 100MHz. This also translates to up to 75,000 vertex transformation for each frame based on 60Hz frame rate. The author noted that this performance will not be a limiting factor as a complex world can be achieved with as few as 200-300 vertexes.

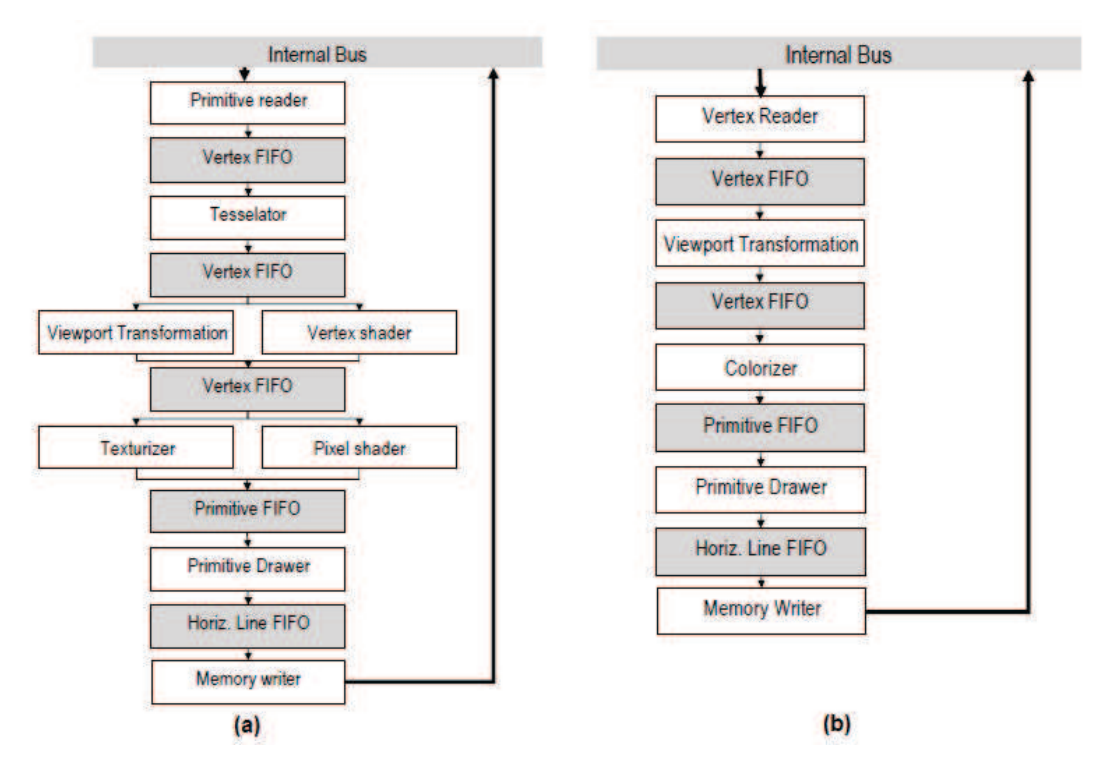

**Figure 2.2** Different 3D transformation pipeline (a) High-end (b) Minimal (Niklas Knutsson, 2005)

#### **2.2.2 Development of a Fixed Pipeline GPU on FPGA**

The work carried out by Kevin Leong (2011) has demonstrated the actual 3D transformation pipeline on GPU on Altera Cyclone2 based Design and Education (DE2) board.

The author had opted to use buffer-less minimal 3D transformation. All the functional blocks were described with details on important FSM states. The algorithms used were thoroughly discussed and changes that were made to optimize the algorithms were also shown, such as hardcoding the screen-space transformation matrix to fix to a display of 640x480 in order to reduce the complexity of the module. The functional flow of the fixed pipeline GPU is shown in Figure 2.3.

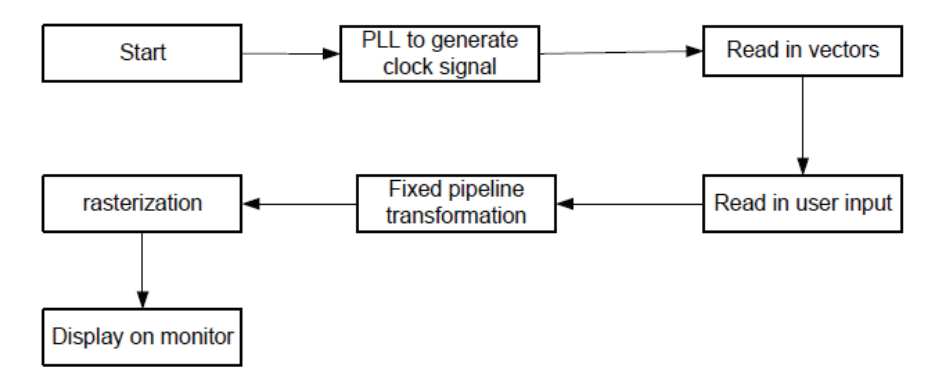

**Figure 2.3** Functional flow chart of Fixed Pipeline GPU (Kevin Leong, 2011)

In actual implementation, the author had implemented the fixed-pipeline fixed-function GPU on FPGA with parallelism and displayed the result on a display monitor. This is due to the limitation of logic gates offered by the FPGA used in this project where with this implementation, the total logic resource used was 89%. A pyramid was rendered and the available on-board switches were utilized as control for translation, eye point and look at point movement. The actual GPU performance was not measured, but was estimated based on simulation. The maximum count of vertex that can be processed at a time is 12. Based on estimation of 12 vertexes, the GPU managed to achieve 163 FPS. The author also estimated the performance of 140+ FPS can be maintained up until 10,000 vertexes. The output of the implementation is depicted in Figure 2.4.

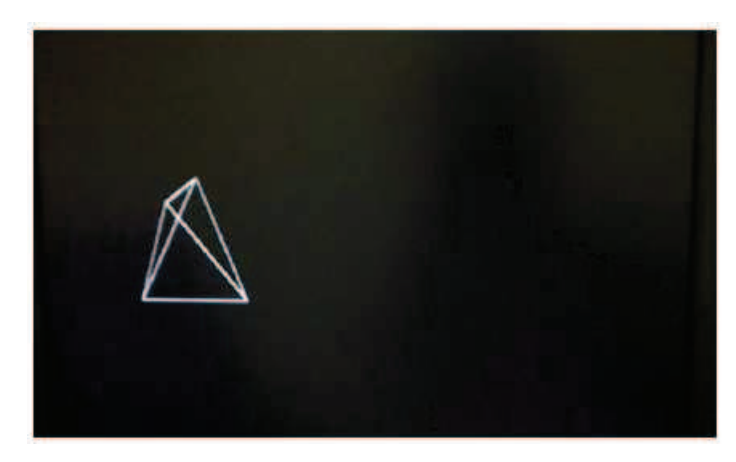

Figure 2.4 Display output of Fixed Pipeline GPU (Kevin Leong, 2011)

## **2.2.3 3D WireMesh Generator**

The work carried out by Manisha and Sahil (2007) has created a hardware transformation unit and a 3D rasterization system on the same Altera Cyclone2 FPGA based DE2 board.

The author also documented some important mathematic implementation, such as fixed point number representation and square root function. The overall functionality of the 3D WireMesh Generator can be described by the Finite State Machine (FSM) chart in Figure 2.5. The overall pipeline can be simplified into Figure 2.6.

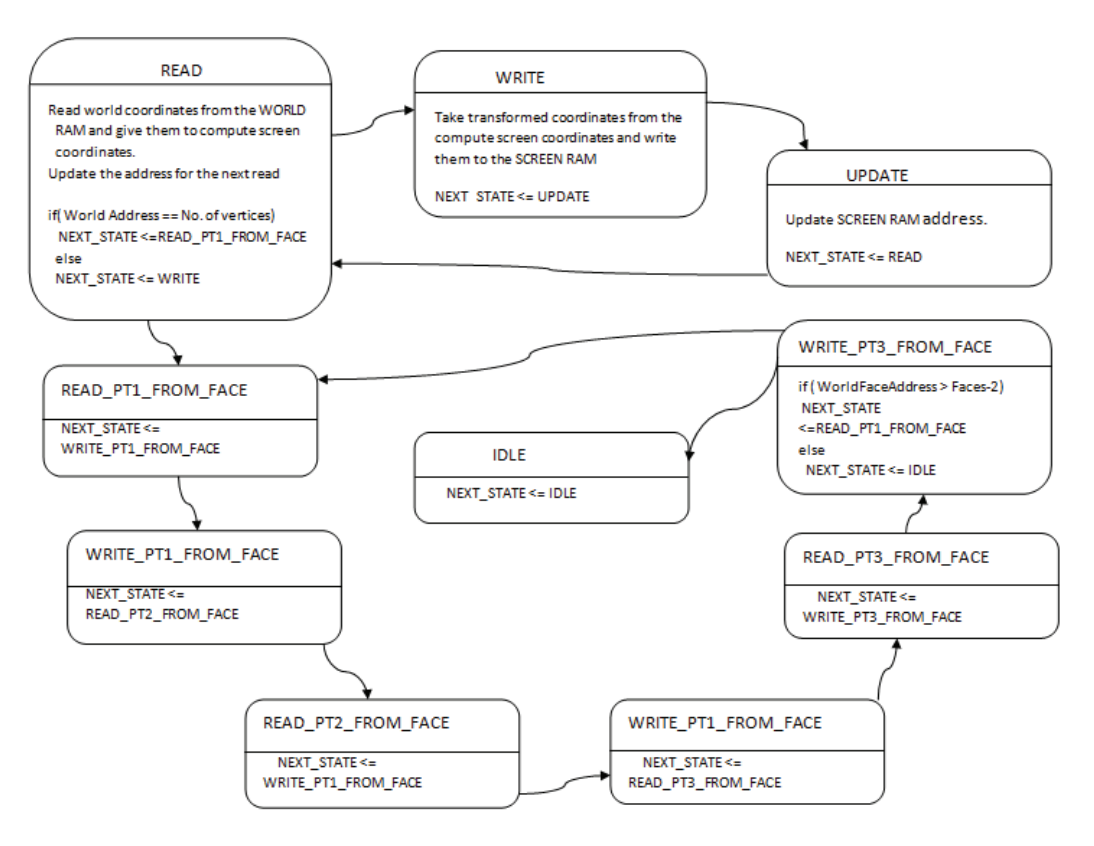

**Figure 2.5** FSM chart of 3D WireMesh Generator (Manisha and Sahil, 2007)

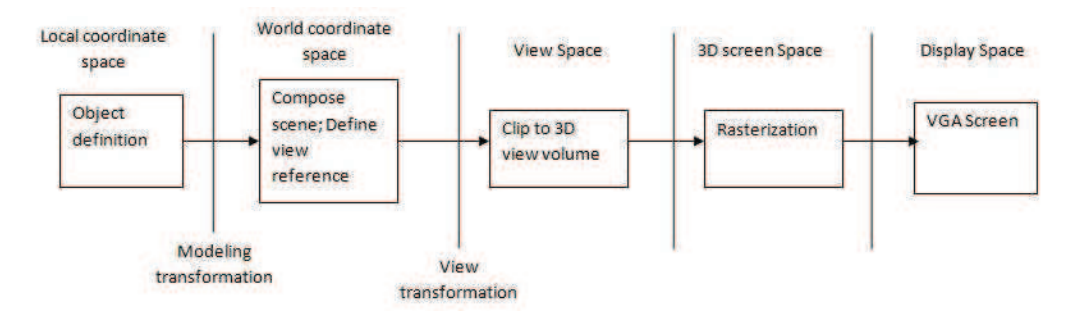

**Figure 2.6** Pipeline of 3D WireMesh Generator (Manisha and Sahil, 2007)

In actual implementation, the author had implemented fast intensive computations using the Altera embedded functions to maximize the throughput, such as multiplication and division. The authors also documented that the total hardware usage was 77%. However, the actual performance in terms of FPS or rendering rate was not mentioned. The authors do note that the limitation of the generator, such as ability to generate up until cube only due to timing constraints, and as well as lack of division by zero check which causes the generator to produce wrong results when the object is too close. The output of the implementation is shown in Figure 2.7.

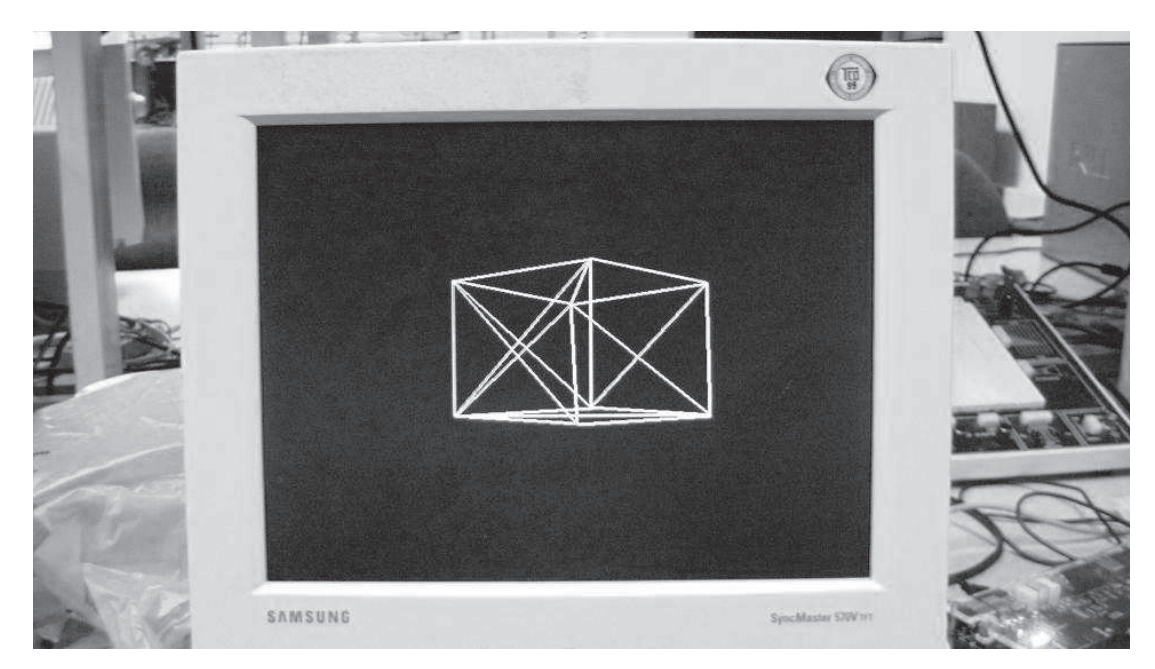

**Figure 2.7** Display output of 3D WireMesh Generator (Manisha and Sahil, 2007)

## **2.3 Fundamental Theory**

This section describes rasterization and as well as shading theories which will be required for GPGPU implementation. Rasterization is the process of converting vector graphics into displayable image. The displayed image will need to be coloured before being presented into digital display.

#### **2.3.1 Triangle Rasterization using Barycentric Coordinate**

Barycentric method is one of the methods to implement triangle rasterization. Given a 2D triangle with vertices  $p_0$ ,  $p_1$ ,  $p_2$  and  $x$  as any point in the plane, we can find

$$
x = \alpha p_0 + \beta p_1 + \gamma p_2, \text{where } \alpha + \beta + \gamma = 1 \tag{2.1}
$$

To draw a triangle with vertices  $p_i = (x_i, y_i)$ ,  $i = 0, 1, 2$ , the vertices is then normalized into Normalized Device Coordinates (NDC) with range of [-1, 1] x [-1, 1]. Then the NDC will be converted into Barycentric coordinates  $f_{ab}(x, y)$ ,

$$
f_{ab}(x, y) = (y_a - y_b)x + (x_b - x_a)y + x_a y_b - x_b y_a, \text{for } a, b = 0, 1, 2 \quad (2.2a)
$$

$$
\alpha = \frac{f_{12}(x, y)}{f_{12}(x_0, y_0)}\tag{2.2b}
$$

$$
\beta = \frac{f_{20}(x, y)}{f_{20}(x_1, y_1)}\tag{2.2c}
$$

$$
\gamma = \frac{f_{01}(x, y)}{f_{01}(x_2, y_2)}\tag{2.2d}
$$

With values  $\alpha$ ,  $\beta$ ,  $\gamma$ , we will check whether all  $\alpha$ ,  $\beta$ ,  $\gamma$  lie within [0, 1], if not, the current pixel is outside the triangle; else, the pixel needs to be drawn.

## **2.3.2 Continuous Shading of Curved Surfaces (Gouraud Shading)**

The work carried out by Henri Gouraud (1971) has created an algorithm to shade a model more realistically compared to uniform/flat shading.

Compared to uniform/flat shading, where shading value for a polygon is determined by calculating the normal for that particular polygon as a vector perpendicular to the plane of the polygon, Gouraud shading calculates the shading value of each point inside the polygon (pixel).

Given the scenario (Figure 2.8) where two edges for a polygon, *AB* and *CD*, and scan line *EF* which cross over the polygon, and point *P* as point on the scan line, the normal for the points *A*, *B*, *C*, and *D* can be computed.

Using linear interpolation, the shading value  $S_P$  of points  $E$ ,  $F$ , and  $P$  can be expressed as below,

$$
S_P = (1 - \alpha)S_E + \alpha S_F \quad (0 < \alpha < 1) \tag{2.3}
$$

Where  $\alpha$  is coefficient that expresses the position of the points relative to the edges.

> $a = \frac{X_P - X_E}{V}$  $X_F - X_E$

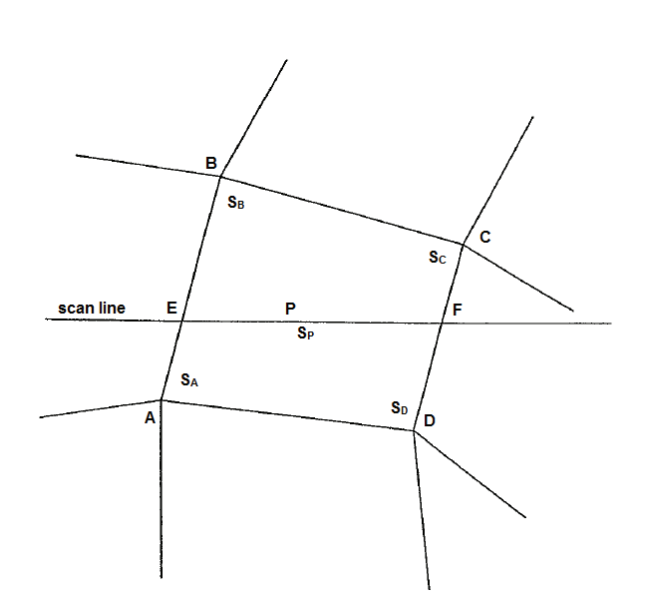

Figure 2.8 Scenario described for Gouraud shading

 The result of Gouraud shading is shown in example below in Figure 2.9, compared to flat shading.

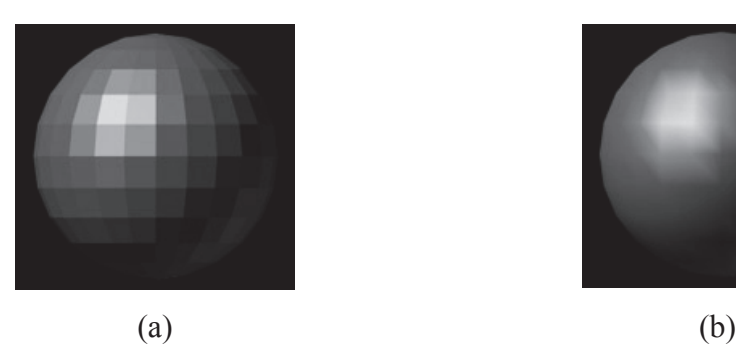

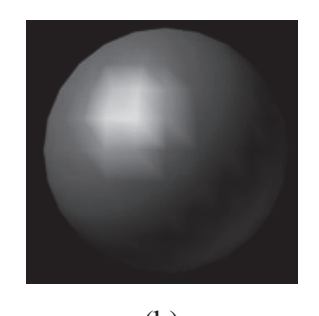

**Figure 2.9** Example of shading (a) Flat shading (b) Gouraud shading

(2.4)

## **REFERENCES**

- Erik Lindholm, Mark J. Kilgard, Henry Moreton (2001), A User-Programmable Vertex Engine, *SIGGRAPH 2001*, 149-158.
- Henri Gouraud (1971), Continuous Shading of Curved Surfaces, *IEEE Transactions on Computers, Vol. C-20, No. 6, June 1971*.
- John Kessenich, Dave Baldwin, Randi Rost (2012), The OpenGL® Shading Language Version 1.1, *Khronos Group Inc*.
- Keegan McAllister (2007), Triangle Rasterization, *Lecture Notes, California Institute of Technology*.
- Kevin Leong Wei Chung (2011), Development of a Fixed Pipeline GPU on FPGA, *Master's thesis completed in Electrical Engineering, UTM*.
- Manisha Singh, Sahil Aror (2007), 3D WireMesh Generator, *ECE576 Final Project, Cornell University*.
- Mark J. Kilgard (2004), NVIDIA Vertex Programming on OpenGL Specification Revision 1.10, *http://www.opengl.org/registry/specs/NV/vertex\_program.txt*
- Matt Pharr, Randima Fernando (2005), GPU Gems 2: Programmable Techniques For High-Performance Graphics and General-Purpose Computation, *Prentice Hall.*
- Niklas Knutsson (2005), An FPGA-based 3D Graphics System, *Master's thesis completed in Electronic Systems, LinkoPing*.
- Victor Moya, Carlos Gonzales, Jordi Roca, Agustin Fernandez, Roger Espasa (2005), A Single (Unified) Shader GPU Microarchitecture for Embedded Systems, *HiPEAC'05 Proceedings of the First international conference on High Performance Embedded Architectures and Compilers*, 286-301.